Développement Web **PHP Avancé** 

Jean-Michel Richer jean-michel.richer@univ-angers.fr http://www.info.univ-angers.fr/pub/richer

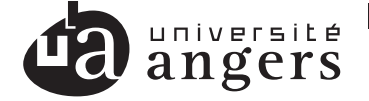

**FACULTÉ DES SCIENCES** Unité de formation et de recherche

<span id="page-0-0"></span>イロト イ押 トイヨ トイヨ トー

1 / 73

2008

## **Objectif**

#### Objectif du cours

Entrevoir des fonctionnalités avancées de PHP ainsi que

- $\blacksquare$  frameworks
- conventions de codage
- documentation
- $\blacksquare$  SPL
- gestion des fichiers

**L** Plan

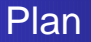

### **1** [Frameworks](#page-3-0)

2 [Conventions de codage](#page-10-0)

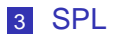

4 [Gestion des fichiers](#page-60-0)

メロトメ 御 トメ ミトメ ミト  $290$ 3 / 73

# **Frameworks**

### **Frameworks et PHP**

<span id="page-3-0"></span>イロト イ団 トイミト イミト  $\Omega$  $4/73$ 

## PEAR - PHP Extension and Application Repository

#### Definition (PEAR <http://pear.php.net/>)

La mission de PEAR est de fournir :

- une librairie structurée de code source libre pour les utilisateurs de PHP
- un système de distribution du code source et de maintenance des paquets.
- un style de codage pour les programmes écrit en PHP
- une bibliothèque d'extensions de PHP (PECL PHP Extension Code Library),
- un site Web, des listes de diffusion et des sites mirroirs pour supporter la communauté PHP/PEAR

## PECL - PHP Extension Code Library

#### Definition (PECL <http://pecl.php.net/>)

- **PECL est un projet distinct de PEAR pour distribuer les** extensions de PHP (code écrit en C et compilé, telle que l'extention **PDO**).
- $\blacksquare$  les extensions PECL sont aussi distribuées en paquets et peuvent être installées avec l'installeur de PEAR.

## Zend Framework

### Definition (Zend <http://framework.zend.com/>)

Le framework Zend (ZF) est un framework open source, orienté objet de PHP 5 axé sur le développement de sites web. Il repose notamment sur une implantation MVC.

## Zend Framework

#### Definition (Zend <http://framework.zend.com/>)

Le framework Zend (ZF) est un framework open source, orienté objet de PHP 5 axé sur le développement de sites web. Il repose notamment sur une implantation MVC.

#### Definition (framework)

un framework est un espace de travail modulaire : ensemble de bibliothèques, d'outils et de conventions permettant le développement d'applications (on traduit par cadre d'applications ou cadriciel)

## Zend Framework

#### Pour info (wikipedia)

Les fondateurs de Zend Technologies, Zeev Suraski et Andi Gutmans, ont commencé à travailler sur PHP en 1997 lorsqu'ils ont créé une nouvelle implémentation de PHP, basée sur son prédécesseur PHP2/FI, créé par Rasmus Lerdorf. Cette implémentation a donné naissance à PHP3, qui a révolutionné le monde PHP et jeté les bases de ce qu'allait devenir le langage tel qu'il est connu en 2008. En 1999, ils ont grandement amélioré le moteur de script de PHP4 nommé Zend Engine.

Note : Zend Studio

### **Autres Frameworks**

#### Wikipedia

#### Wikipedia donne une liste assez importante de framework  $PHP:$

http://fr.wikipedia.org/wiki/Liste de frameworks PHP

# Conventions de codage

## <span id="page-10-0"></span>Conventions de codage

### Conventions de codage

#### Definition (Conventions de codage)

Elles servent à mettre en place des normes de manière à ce qu'un programmeur puisse relire et comprendre facilement le code produit par d'autres programmeurs.

- $\blacksquare$  certaines conventions sont dictées par le langage
- d'autres sont établies par les programmeurs et concernent :
	- le nommage des variables et fonctions
	- la dispositions des blocs (if-then-else, while, ...)
	- le nommage des paramètres, ...

### nommage des variables et fonctions

### Conventions à appliquer

- les noms doivent être courts et explicites
- es noms de variables et fonctions ne contiennent que des lettres minuscules et le symbole souligné '\_'
- un nom de variable est mis au pluriel s'il contient plusieurs éléments
- une méthode qui retourne un attribut d'une classe doit commencer par get\_
- une méthode qui fixe un attribut d'une classe doit commencer par set\_

## Disposition des blocs

On utilisera préférentiellement la syntaxe :

#### Disposition des blocs

```
1 function divise($a, $b) {
2 if ($b==0) {
3 throw new exception("zero") ;
4 } else {
      5 return $a/$b ;
6 }
7 }
```
### Autres conventions

- on supprime le plus possible les espaces inutiles
- $\blacksquare$  on déclare les variables au moment où on les utilise
- on sort des boucles les calculs inutiles ou redondants (refactoring)
- on documente les fonctions, methodes et variables / ´ attributs

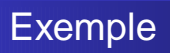

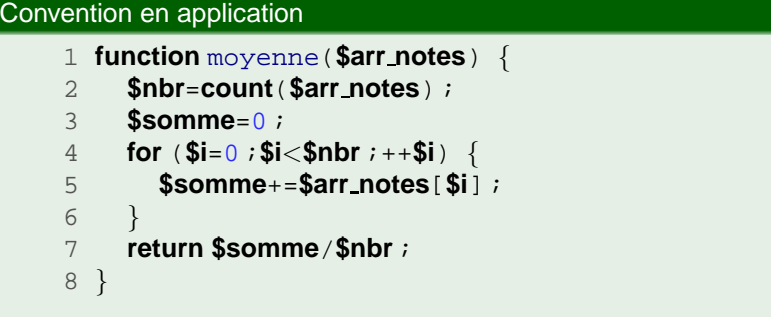

メロトメ 御 トメ 君 トメ 君 トー 君  $299$ 16 / 73

### **Documentation**

#### A quoi sert la documentation du code ?

Elle a pour but d'expliquer au programmeur qui ne connait pas le code :

- ce que contiennent les variables
- $\blacksquare$  ce que font les fonctions (rôle, comportement, paramètres en entrée / sortie, valeur de retour)

## **Documentation**

### A quoi sert la documentation du code ?

Elle a pour but d'expliquer au programmeur qui ne connait pas le code :

- ce que contiennent les variables
- $\blacksquare$  ce que font les fonctions (rôle, comportement, paramètres en entrée / sortie, valeur de retour)

#### PHP + Doc

C'est d'autant plus important en PHP étant donné l'absence de typage et la non distinction entre procédure et fonction.

### Documentation et commentaires

#### **Commentaires**

Il existe trois types de commentaires

- $\blacksquare$  // commentaire sur une ligne
- $\blacksquare$ /\* commentaire sur plusieurs lignes \*/
- /\*\* commentaire pour documentation \*/

## Documentation et commentaires

#### **Commentaires**

Il existe trois types de commentaires

- $\blacksquare$  // commentaire sur une ligne
- /\* commentaire sur plusieurs lignes \*/

/\*\* commentaire pour documentation \*/

#### A noter

il ne faut pas mettre de ligne blanche entre le commentaire de documentation et la variable ou la fonction a laquelle il se ` rapporte.

### Format des commentaires (1/2)

#### tags généralistes

On peut introduire des tag (mots-clés) au sein des commentaires pour la documentation qui seront ensuite utilisés pour générer la documentation au format html :

- @author Author Name nom de l'auteur
- @copyright Copyright Information
- @deprecated [version|information]
- **Olicense url [license]**
- **@link url [description]**
- **Q**version description

## Format des commentaires (2/2)

#### autres tags

- $\blacksquare$  @param datatype \$variablename description
- @return datatype description
- @see reference
- **@todo description**
- @var datatype variables de classes

## Commentaire des classes

#### Commentaires des classes

```
1^{1}\overline{2}* classe utilisée pour représenter une personne
 \overline{3}* une personne est définie par son nom sous forme de
     * chaîne de caractère
 4 -5 */6 class Personne {
 7
    \frac{1}{\sqrt{2}}8
         * nom de la persone
 \overline{9}10 protected $nom;
11 }
```
## Commentaire des fonctions

#### Commentaires des fonctions

```
1 /^{**}2 * calcul de la moyenne
 3 * on calcule la moyenne d'un ensemble de notes donnée
 4 *
 5 * @param array $arr_notes tableau de notes entières
 6 \times \textcircled{r} ereturn float moyenne des notes
 78 function moyenne($arr notes) {
9 $nbr=count($arr notes) ;
10 $somme=0 i<br>11 // parcours set
      \ell parcours séquentiel du tableau suivant la clé entière
12 for ($i=0;$i<$nbr ;++$i) {
         13 $somme+=$arr notes[$i] ;
14 }
15 return $somme/$nbr ;
16 }
```
## Générer la documentation

#### PHPDoc

phpdoc permet de générer de la documentation à partir de fichiers sources PHP (comme on le ferait avec doxygen).

### Générer la documentation

#### PHPDoc

phpdoc permet de générer de la documentation à partir de fichiers sources PHP (comme on le ferait avec doxygen).

#### Installer phpdoc

sudo pear install

channel ://pear.php.net/phpdoc-0.1.0

### Générer la documentation

#### PHPDoc

phpdoc permet de générer de la documentation à partir de fichiers sources PHP (comme on le ferait avec doxygen).

#### Installer phpdoc

sudo pear install

channel ://pear.php.net/phpdoc-0.1.0

#### Générer la documentation

phpdoc -s srcdir -d docdir

### PEAR Conventions

### PEAR Coding Conventions

Les conventions de codage et commentaires de PEAR sont disponibles à l'adresse suivante :

<http://pear.php.net/manual/en/standards.php>

L<sub>SPL</sub>

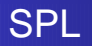

## <span id="page-28-0"></span>**Standard PHP Library**

 $L$ SPL

## Introduction à la SPL

### Definition (Standard PHP Library)

Il s'agit d'un ensemble de classes et d'interfaces sensées apporter à PHP un comportement Orienté Objet dans le cadre de la programmation. Elle repose sur

- $\blacksquare$  des itérateurs
- gestion des répertoires et fichiers
- support XML
- gestion des tableaux sous forme de classe
- définition d'exceptions

 $L_{\sf SPL}$ 

## **SPL Classe et Interfaces**

#### **Classes et interfaces**

Pour connaître les classes et interfaces implantées par la SPL :

1 print\_r(spl\_classes());

 $L$ <sub>SPL</sub>

## Définition d'un itérateur

### Definition (Itérateur)

Un itérateur est généralement une classe dont la fonction est de parcourir une autre classe stockant des objets (ex : tableau, liste, pile, file, dictionnaire, ...)

#### A noter

Tous les itérateurs héritent de l'interface abstraite Traversable

4 ロ ト 4 何 ト 4 ヨ ト 4 ヨ ト

## L'interface iterator (1/2)

#### Interface iterator 1 interface Iterator implements Traversable { public function current();  $\overline{2}$  $3<sup>7</sup>$ public function key();  $4$ public function next(); 5 public function rewind();  $6\overline{6}$ public function valid();  $7\phantom{.}$ - }

 $L_{SPL}$ 

## L'interface iterator (2/2)

#### Description des méthodes

current, valeur de l'élément courant key clé de l'élément courant next passe à l'élément suivant rewind retourne au début valid vrai si on est pas à la fin

 $L_{SPL}$ 

## Fonctions agissant sur les itérateurs

#### iterator to array(iterator)

convertion d'un itérateur en tableau

#### iterator count(iterator)

compte le nombre d'éléments

#### iterator apply(iterator,callback)

applique une fonction sur chaque élément de l'itérateur

L<sub>SPL</sub>

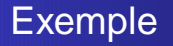

#### Exemple avec des itérateurs

- 1 **\$tableau**=**array**(1,2,3) ;
- 2 **\$iterator**=new ArrayIterator(**\$tableau**) ;
- 3 **echo** "il y a ". iterator count(**\$iterator**)
- 4 ." elements\n";
- 5 **print r**(iterator to array(**\$iterator**)) ;
- 6 **print r**(**\$iterator**) ;
## Exemple et résultat

### Exemple avec des itérateurs

```
il y a
3 elements
Array ( [0] => 1
    [1] => 2
    [2] => 3
)
ArrayIterator Object ( [0] => 1
    [1] => 2
    |2| == 3)
```
 $L_{SPL}$ 

## Comportement d'un tableau

### Interface ArrayAccess

Elle permet de manipuler un objet sous forme de tableau

### Interface Countable

Elle permet de connaître le nombre d'éléments d'une classe

# Interface ArrayAccess (1/2)

## Interface ArrayAccess interface ArrayAccess { 2 public **function** offsetExists(**\$offset**) ; 3 public **function** offsetSet(**\$offset**,**\$value**) ; 4 public **function** offsetGet(**\$offset**) ; 5 public **function** offsetUnset(**\$offset**) ; 6 }

 $L_{SPL}$ 

# L'interface ArrayAccess (2/2)

### Description des méthodes

offsetExists determine si l'indice existe ´ offsetSet attribue une valeur à l'indice donné offsetGet retourne la valeur à l'indice donné offsetUnset supprime la donnée à l'indice donné

## Interface Countable

### Interface Countable

```
1 Interface Countable {
```

```
2 public function count() ;
```
3 }

 $L_{SPL}$ 

# Interface IteratorAggregate

## Interface IteratorAggregate

Elle permet à un objet container de fournir un iterator qui permettra de parcourir les objets qu'il contient

### Interface IteratorAggregate

```
1 interface IteratorAggregate extends
Traversable {
    2 public function getIterator() ;
    3 }
```
# Exemple d'utilisation d'IteratorAggregate

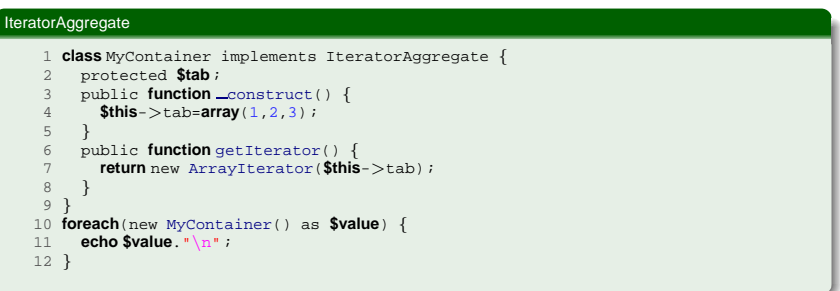

 $L_{\sf SPL}$ 

# La classe ArrayIterator

## class ArrayIterator(array)

Elle permet de générer un itérateur sur un tableau PHP

### class ArrayIterator

```
1 $tableau=range(1,10) ;
```
- 2 **\$iterator**=new ArrayIterator(**\$tableau**) ;
- 3 **foreach** (**\$iterator** as **\$val**) {

```
4 echo $val."\n" ;
```

```
5 }
```
 $L_{SPL}$ 

# La classe LimitIterator

## class LimitIterator(iterator,index,length)

Elle permet de générer un itérateur sur un tableau PHP dont on fixe la plage de valeurs

### class LimitIterator

- 1 **\$tableau**=**range**('c','r') ;
- 2 **\$iterator**=new ArrayIterator(**\$tableau**) ;
- 3 **\$limit**=new LimitIterator(**\$iterator**,3,2) ;
- 4 // donne f et g
- 5 **foreach** (**\$limit** as **\$val**) {
- 6 **echo \$val**."\n" ;
- 7 }

 $L_{SPL}$ 

# La classe AppendIterator

## class AppendIterator()

Elle permet de générer un itérateur sur plusieurs tableaux

### class AppendIterator

- 1 **\$it1**=new ArrayIterator(**range**(1,5)) ;
- 2 **\$it2**=new ArrayIterator(**range**(10,15)) ;
- 3 **\$appiterator**=new AppendIterator() ;
- 4 **\$appiterator**->append(**\$it1**) ;
- 5 **\$appiterator**->append(**\$it2**) ;
- 6 // 1 2 3 4 5 10 11 12 13 14 15
- 7 **foreach** (**\$appiterator** as **\$value**) {

```
8 echo $value." " ;
```

```
9 }
```
46 / 73

イロト イ押 トイヨ トイヨト

# La classe FilterIterator

## class FilterIterator(iterator)

## Elle permet de filtrer les valeurs en redéfinissant la méthode accept

#### class FilterIterator

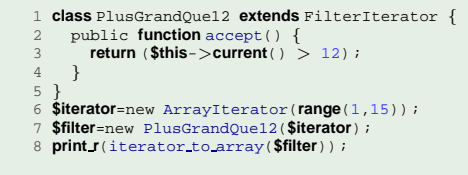

## La classe RegexIterator

### class RegexIterator(iterator,expreg)

## Elle permet de filtrer les valeurs en utilisant une expression régulière

#### class RegexIterator

 **\$tableau**=**array**('pomme', 'abricot', 'poire', 'banane', 'pomelos' ) ; **\$iterator**=new ArrayIterator(**\$tableau**); **\$regiterator**=new RegexIterator(**\$iterator**, '/ˆpo/') ; 5 // $[0]$  = > pomme  $[2]$  = > poire  $[4]$  = > pomelos **print r**(iterator to array(**\$regiterator**)) ;

 $L_{\sf SPL}$ 

## La classe IteratorIterator

### class IteratorIterator(variable)

Elle permet de créer un iterateur sur les classes qui implantent uniquement l'interface Traversable. On l'utilise notamment avec PDO.

#### class IteratorIterator

- 1 **\$pdoStatement**=**\$db**->query('SELECT \* FROM table') ;
- 2 **\$iterator**=new IteratorIterator(**\$pdoStatement**) ;
- 3 **\$limit**=new LimitIterator(**\$iterator**,0,10);
- 4 **print r**(iterator to array(**\$limit**)) ;

 $L_{SPL}$ 

# Autres itérateurs

## Autres itérateurs

Il existe de nombreux autres itérateurs :

- CachingIterator
- SeekableIterator
- **NoRewindIterator**
- **EmptyIterator**
- **n** InfiniteIterator
- RecursiveArrayIterator
- RecursiveIteratorIterator

# Implantation directe : SimpleXMLIterator (1/3)

On dispose de la classe SimpleXMLIterator pour parcourir les fichiers XML.

<bibliotheque> <livre> <titre>PHP pour les mules</titre> <auteur>Guy Bouricot</auteur> </livre> <livre> <titre>Le grand livre d'HTML</titre> <auteur>Jean Sans Peur</auteur> </livre> </bibliotheque>

# Implantation directe : SimpleXMLIterator (2/3)

#### Lecture d'un fichier XML

```
1 $bibliotheque=new SimpleXMLIterator(file get contents('bibliotheque.xml'));
```

```
2 var dump($bibliotheque) ;
 3 foreach($bibliotheque as $livre) {
 4 echo "$cle \ln" ;<br>5 if ($livre->basch
 5 if ($livre->hasChildren()) {
        6 foreach($livre->getChildren() as $tag=>$valeur) {
 7 echo "\t $tag : $valeur\n";
 8 }
 \alpha10 }
```
# Implantation directe : SimpleXMLIterator (2/3)

#### Lecture d'un fichier XML

```
1 $bibliotheque=new SimpleXMLIterator(file get contents('bibliotheque.xml'));
```

```
2 var dump($bibliotheque) ;
```

```
3 foreach($bibliotheque as $livre) {
```

```
4 echo "$cle \ln" ;<br>5 if ($livre->basch
```

```
5 if ($livre->hasChildren()) {
6 foreach($livre->getChildren() as $tag=>$valeur) {
```

```
7 echo "\t $tag : $valeur\n";
```
#### Résultat

8 }  $\alpha$ 10 }

titre : PHP pour les mules auteur : Guy Bouricot titre : Le grand livre HTML auteur : Jean Sans Peur

# La classe ArrayObject (1/2)

## **ArrayObject**

Elle permet de gérer un tableau (array) sous forme objet.

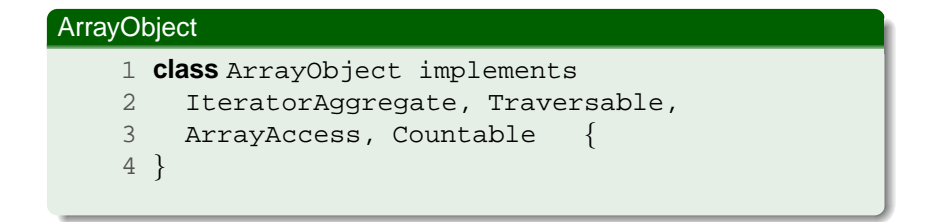

# La classe ArrayObject (2/2)

## ArrayObject

- 1 **\$tableau**=**range**(2,5) ;
- 2 **\$object**=new ArrayObject(**\$tableau**) ;
- 3 **\$object**->append('hello') ;
- 4 **\$object**[2]='a';
- 5 **\$object**['color']='red';
- 6 **print r**(**\$object**->getIterator()) ;

#### **Résultat**

```
ArrayIterator Object
(
    [0] = > 2[1] = > 3|21 = > a[3] = > 5[4] => hello
    [color] => red
)
```
 $L_{SPL}$ 

# **Serialisation**

### Interface Serializable

Elle permet de transmettre des objets entre pages web et elle est définie car les attributs privés des classes ne sont pas sérialisables.

### Interface Serializable

- 1 interface Serializable {
- 2 public **function serialize**() ;
- 3 public **function unserialize**(**\$serialized**) ;
- 4 }

# Exemple Serialisation (1/2)

#### classe de base 1 **class** Base implements Serializable { 2 private **\$base var** ; 3 public  $=$ construct() {<br>4 **Sthis**->base var='bel 4 **\$this**->base var='hello';  $\mathfrak{z}$ 6 public **function serialize**() { 7 **return serialize**(**\$this**->base var) ; 8 } 9 public **function unserialize**(**\$serialized**) { 10 **\$this**->base var=**unserialize**(**\$serialized**) ; 11 } 12 }

# Exemple Serialisation (2/2)

#### sous classe

```
1 class SubClass extends Base {
 2 private $sub var ;
 3 public _construct() {<br>4 parent: construct()
 \frac{4}{5} parent::_construct();
        5 $this->sub var='world';
 6 }
 7 public function serialize() {
        8 $base=parent::serialize();
 9 return serialize(array($this->sub var,$base)) ;
\frac{10}{11}11 public function unserialize($serialized) {
12 $data=unserialize($serialized) ;
13 $this->sub var=$data[0] ;
        14 parent::unserialize($data[1]) ;
15 }
16 }
```
# Exceptions SPL (1/2)

## Exceptions SPL

La SPL définit plusieurs exceptions d'un point de vue sémantique :

- **LogicException** émise si une expression logique est invalide
- **LengthException** émise si une taille est invalide
- **DomainException** émise si une valeurs n'est pas du domaine
- **CutOfBoundsException** émise si une valeurs est invalide

# Exceptions SPL (2/2)

## Exceptions SPL (suite)

La SPL définit plusieurs exceptions d'un point de vue sémantique :

- **CutofRangeException** émise si une valeur est en dehors de l'intervalle
- **OverflowException** émise si une valeur est trop grande
- **UnderflowException** émise si une valeurs est trop petite
- **InvalidArgumentException** émise si un argument est invalide

Développement WebPHP Avancé

Gestion des fichiers

# Gestion des fichiers

## Les Fichiers

イロトメ 御 トメ 君 トメ 君 トー D.  $200$ 61 / 73

## Gestion des fichiers

## Lecture / Ecriture

On dispose de fonctionnalités avancées pour la lecture et l'écriture des fichiers, notamment grâce à :

62 / 73

イロト イ押 トイヨ トイヨト

- SPL avec la classe SPLFileInfo
- file\_get\_contents
- file\_put\_contents

## Lecture du contenu

### file get contents(filename, [flags, ...])

Lit le contenu d'un fichier en totalité et le retourne dans une chaîne. Les paramètres de la fonction sont les suivants :

- filename nom du fichier
- **flags: FILE USE INCLUDE PATH, FILE TEXT**
- context à NULL pour les fichiers
- $\blacksquare$  of fset position de début de lecture
- $maxlen$  nombre d'octets à lire, si non spécifié lecture en totalité

On retourne FALSE en cas d'erreur

## Exemple Lecture 1

#### Lecture d'un fichier

```
1 // compatibilité PHP 4
 2 $filename='file get contents1.php';
 3 if ( !function exists('file get contents')) {
      4 echo "without file get contents\n";
 5 $file=@fopen($filename,'r') ;
 6 $string=fread($file,filesize($filename)) ;
      7 @fclose($file) ;
 8 } else {
9 echo "with file_get_contents\n";<br>10 $string=file_get_contents($filename
      10 $string=file get contents($filename) ;
11 }
12 if ($string===false) {
      throw excetion('could not read') ;
14 } else {
15 echo $string;
16 }
```
## Exemple Lecture 2

#### Lecture d'une page web

```
1 $ctx=stream context create(array(
2 'http' => array(
3 'timeout' => 1<br>4
4 )
5 )
6 ) ;
7 $file=file get contents("http ://www.info.univ-angers.fr/index.php", 0, $ctx) ;
8 echo $file ;
```
イロト イ押 トイヨ トイヨ トー  $\Omega$ 65 / 73

## Ecriture du contenu

### file put contents(filename, data [,flags, ...])

Ecrit dans un fichier la donnée data. Les paramètres de la fonction sont les suivants :

- $\blacksquare$  filename nom du fichier
- data chaine, tableau ou ressource de flux
- **flags: FILE\_USE\_INCLUDE\_PATH, FILE\_TEXT,** FILE APPEND, FILE BINARY
- context à NULL pour les fichiers

On retourne FALSE en cas d'erreur

## Exemple Ecriture 1

#### Ecriture dans un fichier

- 
- 1 **\$tableau**=**array**('hello', 'world', 2009) ; 2 // stocke la chaine 'hello world 2009' dans le fichier log.txt
- 3 file put contents('log.txt',**implode**(' ',**\$tableau**)."\n") ;

## Exemple Ecriture 2

### Remplace les balises <livre> ... </livre> par <book>  $\ldots$  </book>

68 / 73

 $\left\{ \begin{array}{ccc} \square & \times & \overline{A} \rightarrow & \times & \overline{B} \rightarrow & \times & \overline{B} \rightarrow & \overline{B} \end{array} \right.$ 

#### Ecriture dans un fichier

- 1 **\$string**=file get contents('test.xml') ;
- 2 **\$string**=**preg replace**("/<(\/ ?)livre>/","<\\1book>",**\$string**) ;
- 3 file put contents('test en.xml',**\$string**) ;

## Exemple Ecriture 1

### Remplace les balises <livre> ... </livre> par <book>  $\ldots$  </book>

69 / 73

つくい

 $\left\{ \begin{array}{ccc} \square & \times & \overline{A} \rightarrow & \times & \overline{B} \rightarrow & \times & \overline{B} \rightarrow & \overline{B} \end{array} \right.$ 

#### Ecriture dans un fichier

- 1 **\$string**=file get contents('test.xml') ;
- 2 **\$string**=**preg replace**("/<(\/ ?)livre>/","<\\1book>",**\$string**) ;
- 3 file put contents('test en.xml',**\$string**) ;

## Parcours des répertoires

### à la manière de PHP

 $\blacksquare$  on utilise la fonction opendir pour ouvrir un répertoire

 $\blacksquare$  puis readdir pour itérer sur les fichiers

## Parcours des répertoires

#### Parcours PHP

```
1 $dir = "./";
2 if (is dir($dir)) {
3 if ($dh = opendir($dir)) {
      while (($file = readdir(Sdh)) !== false) {
5 echo "fichier : $file : type : " . filetype($dir . $file) . "\n";
6 }
7 closedir($dh) ;
8 }
9 }
```
メロメメ 御き メミメメ 急す 一番  $\Omega$ 71 / 73

## Parcours des répertoires

### Parcours SPL

```
1 try {
    2 foreach (new DirectoryIterator('./') as
$item) {
    3 echo $item."\n" ;
    4 }
    5 } catch(Exception $e) {
    6 echo "No files Found !\n" ;
    7 }
```
**K ロ ▶ K 伺 ▶ K ヨ ▶ K ヨ ▶** 72 / 73
LGestion des fichiers

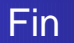

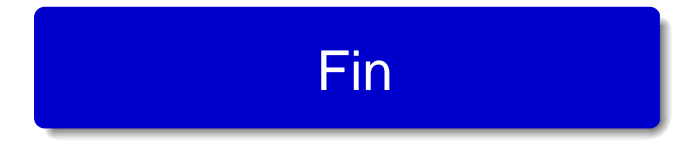